## SAP ABAP table GHO\_S\_SP\_PROD\_NW\_FREQ {Production Network Frequency}

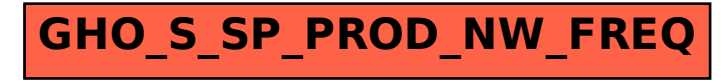